# **traittypes Documentation**

*Release 0.0.6*

**IPython contributors**

September 23, 2016

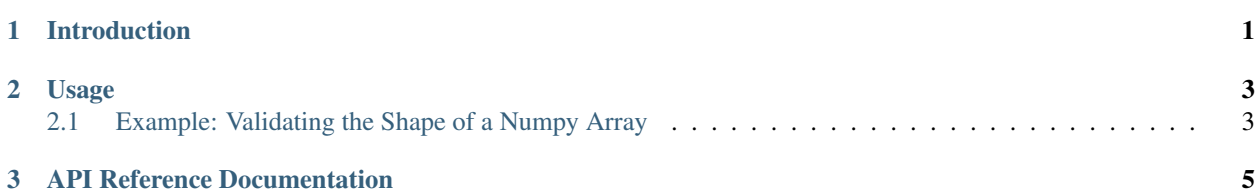

### **Introduction**

<span id="page-4-0"></span>The *traittypes* module provides a robust reference implementation of trait types for common data structures used in the scipy stack such as

- [numpy](https://github.com/numpy/numpy) arrays
- [pandas](https://github.com/pydata/pandas) and [xarray](https://github.com/pydata/xarray) data structures

which are out of the scope of the main [traitlets](https://github.com/ipython/traitlets) project but are a common requirement to build applications with traitlets in combination with the scipy stack.

Another goal is to create adequate serialization and deserialization routines for these trait types to be used with the [ipywidgets](https://github.com/ipython/ipywidgets) project (to\_json and from\_json). These could also return a list of binary buffers as allowed by the current messaging protocol.

### **Usage**

### <span id="page-6-1"></span><span id="page-6-0"></span>**2.1 Example: Validating the Shape of a Numpy Array**

We pass a validation function to the valid method of the Array trait type.

In this example, the validation function is returned by the shape closure which stores the tuple in its closure.

```
from traitlets import HasTraits, TraitError
from traittypes import Array
def shape(*dimensions):
   def validator(trait, value):
       if value.shape != dimensions:
           raise TraitError('Expected an of shape %s and got and array with shape %s' $ (dimensions,
       else:
           return value
   return validator
class Foo(HasTraits):
   bar = Array(np.identity(2)).valid(shape(2, 2))
foo = Foo()foo.bar = [1, 2] # Should raise a TraitError
```
### **API Reference Documentation**

<span id="page-8-1"></span><span id="page-8-0"></span>The SciType trait type is the base trait type for all Scipy trait types.

It complements the traitlets.TraitType with a special API to register custom validators.

class traittypes.traittypes.**SciType**(*default\_value=traitlets.Undefined*, *allow\_none=False*, *read\_only=None*, *help=None*, *\*\*kwargs*)

A base trait type for numpy arrays, pandas dataframes and series.

**valid**(*\*validators*)

Register new trait validators

Validators are functions that take two arguments.

- The trait instance
- The proposed value

Validators return the (potentially modified) value, which is either assigned to the HasTraits attribute or input into the next validator.

They are evaluated in the order in which they are provided to the *valid* function.

#### **Example**

```
# Test with a shape constraint
def shape(*dimensions):
   def validator(trait, value):
       if value.shape != dimensions:
            raise TraitError('Expected an of shape %s and got and array with shape %s' % (di
        else:
            return value
   return validator
class Foo(HasTraits):
   bar = Array(np.identity(2)).valid(shape(2, 2))
foo = Foo()foo.bar = [1, 2] # Should raise a TraitError
```
The Array trait type holds a numpy Array.

class traittypes.traittypes.**Array**(*default\_value=traitlets.Undefined*, *allow\_none=False*,

*dtype=None*, *\*\*kwargs*)

A numpy array trait type.

<span id="page-9-0"></span>The DataFrame trait type holds a pandas DataFrame.

class traittypes.traittypes.**DataFrame**(*default\_value=traitlets.Undefined*, *allow\_none=False*,

*dtype=None*, *\*\*kwargs*)

A pandas dataframe trait type.

The Series trait type holds a pandas Series.

class traittypes.traittypes.**Series**(*default\_value=traitlets.Undefined*, *allow\_none=False*,

*dtype=None*, *\*\*kwargs*)

A pandas series trait type.

Index

# A

Array (class in traittypes.traittypes), [5](#page-8-1)

### D

DataFrame (class in traittypes.traittypes), [6](#page-9-0)

# S

SciType (class in traittypes.traittypes), [5](#page-8-1) Series (class in traittypes.traittypes), [6](#page-9-0)

### V

valid() (traittypes.traittypes.SciType method), [5](#page-8-1)